## **Indice**

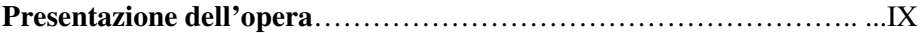

#### MODULO 1 - GESTIONE FILE A BASSO LIVELLO

### Unità 1-I/O di basso livello

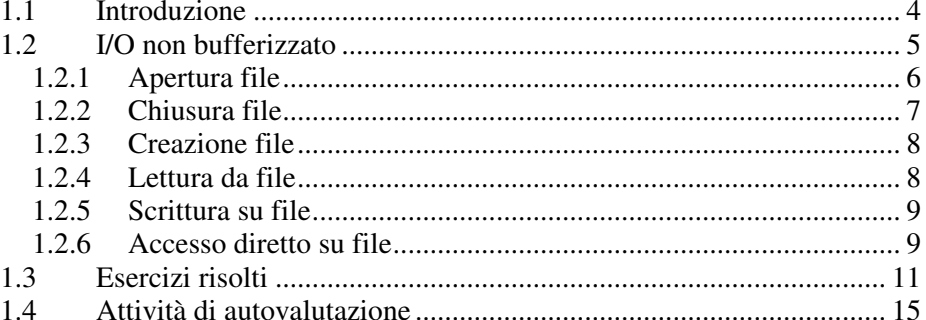

# Unità 2 - File locking

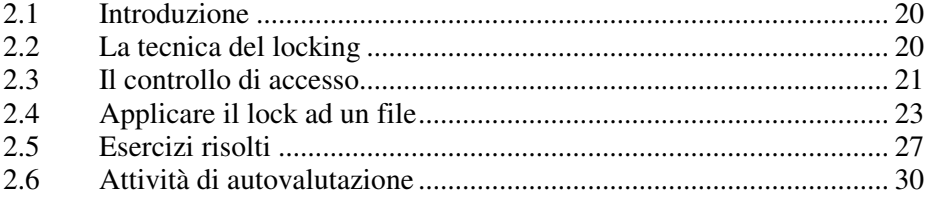

#### **MODULO 2 - GESTIONE PROCESSI**

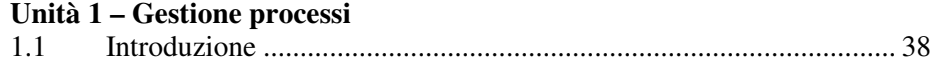

# $\overline{\mathsf{V}}$

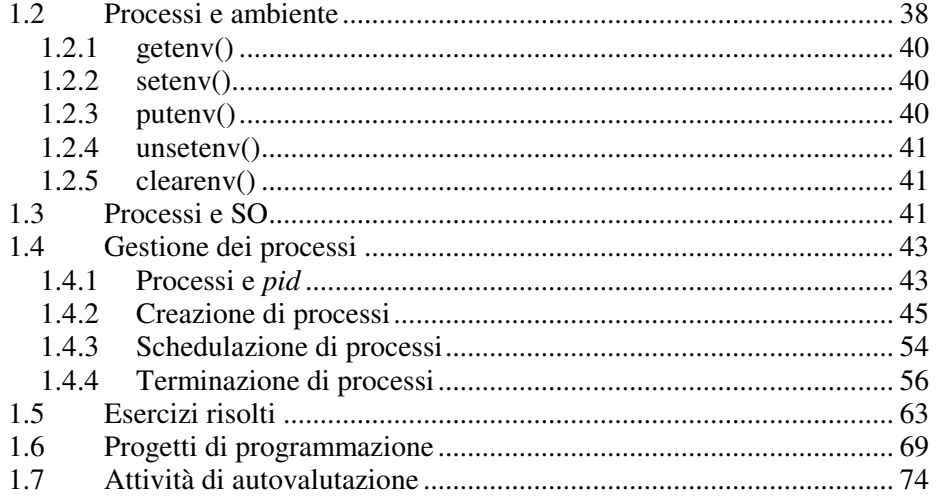

### MODULO 3 - COMUNICAZIONE TRA PROCESSI

# Unità 1-I segnali

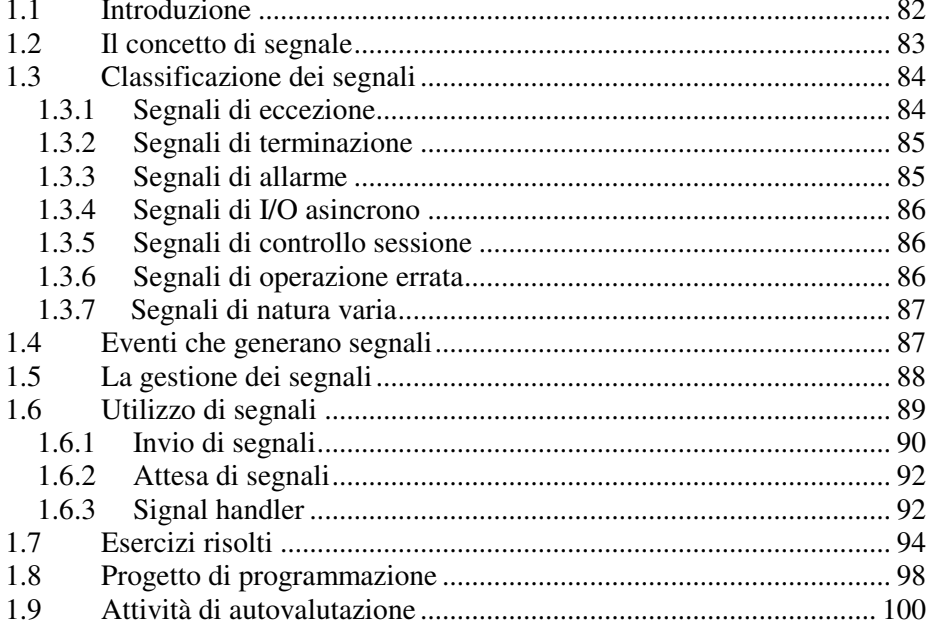

# Unità 2-Le pipe

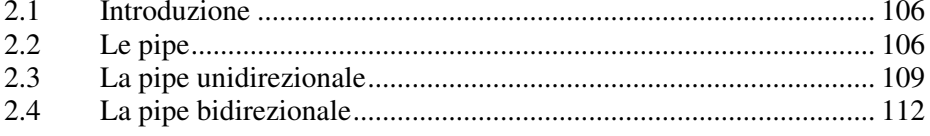

 $VI$ 

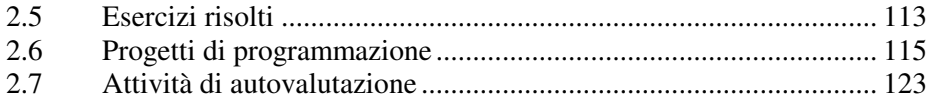

## **MODULO 4 - TECNICHE IPC**

#### Unità 1-I messaggi

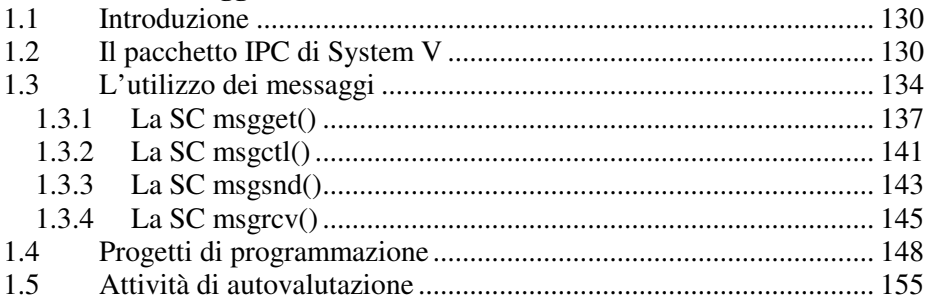

### Unità 2-I semafori

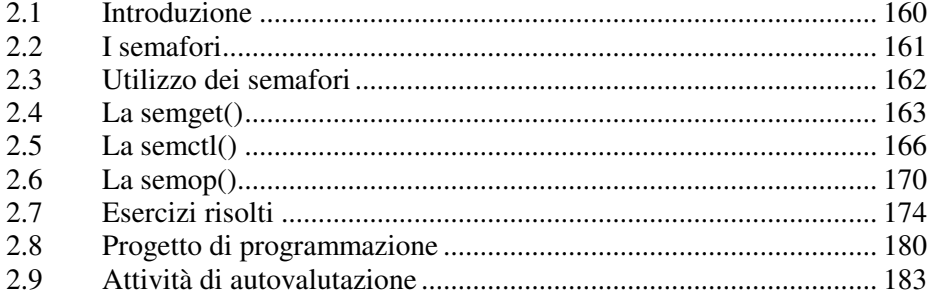

#### Unità 3 - La memoria condivisa

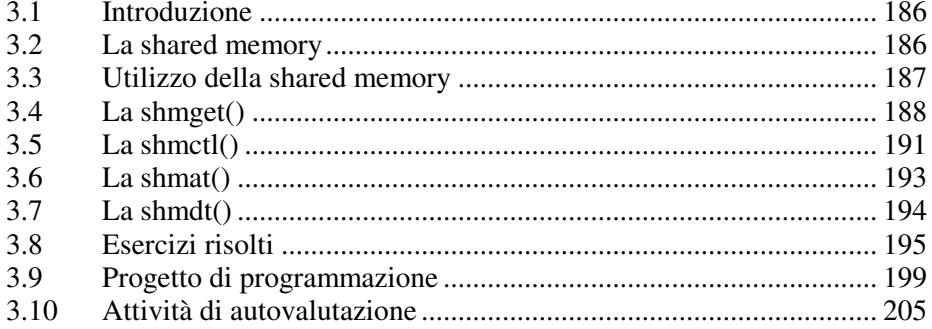

## Unità 4-Le fifo

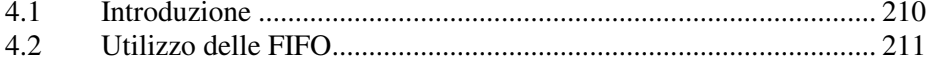

 ${\rm VII}$ 

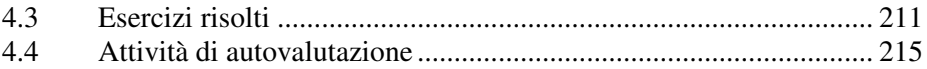

## MODULO 5 - PROGRAMMAZIONE MULTITHREADING

### Unità 1-I thread

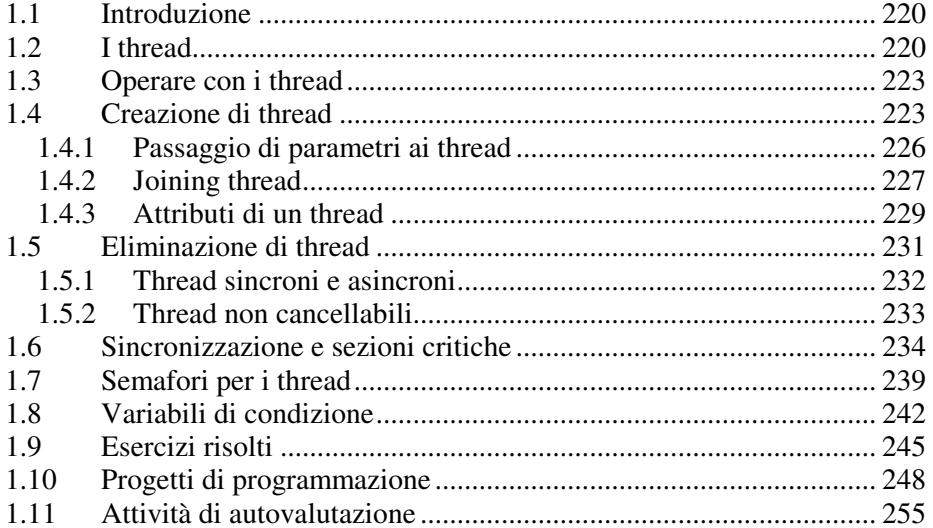

# Unità 2 - Applicazioni multithreading

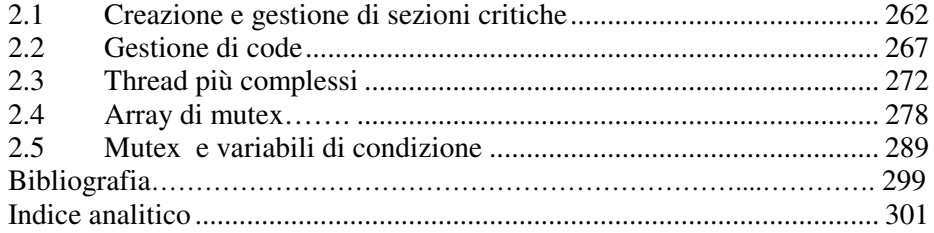

 $VIII$